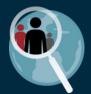

Ω

No matter where you are on <u>ClinEpiDB.org</u>, the **Search** box in the header allows you to search for **studies** & **variables** of interest. Imagine we are interested in data related to water quality. Let's try typing *drinking water* as an example.

| Studies 👻 | Workspace 👻 | Help 🔻 | About 👻 | Contact Us | drinking water | Q |
|-----------|-------------|--------|---------|------------|----------------|---|
|           |             |        |         |            |                |   |

## This takes you to a Search Results Page

|                 | ning <b>drinking water</b>                |           |
|-----------------|-------------------------------------------|-----------|
|                 | 1 - 20 of 149                             | 4 1 2 3 8 |
| ✓ Hide zero     | counts Variable - Drinking water source   |           |
| Filter results  | Category: Household water                 |           |
| Study           | Study specific variable information (5)   |           |
| Studies         | 4 Fields matched: Category; Variable name |           |
| Variable        | 95 Variable - Drinking water container    |           |
| Variable values | 50 Category: Household water              |           |
|                 | Study specific variable information (2)   |           |
| Filter fields   | Category. Household water                 |           |

## The left sidebar shows **3 types** of results. Click to limit search results to that result type.

- <u>Studies</u> will return search hits where *drinking* or *water* is mentioned in the summary, publication list, methodology, etc. of a study. Note: This will not return all studies that contain *drinking* or *water* variables, just those where the key terms are present on the **View Study Details** tab. Use this search to find studies with a specific focus on your key terms.
- <u>Variables</u> will return search hits where *drinking* or *water* is mentioned in the variable label, original variable name, definition, etc. Use this search to find which studies contain variables you are interested in and see study-specific definitions.
- <u>Variable values</u> will return search hits where *drinking* or *water* appear as part of a value for a categorical variable. Use this search to find which studies contain values you are interested in and see what variable(s) the value is associated with (e.g. *Clean drinking water* could be a value for the variable *Diarrhea intervention*).

| All results m                                 | atching          | drinking water                                                                                                    |   |           |  |
|-----------------------------------------------|------------------|----------------------------------------------------------------------------------------------------|---|-----------|--|
|                                               | •                | 1 - 20 of 149                                                                                                    |   | 4 1 2 3 8 |  |
| Filter results Study Studies                  | Hide zero counts | Variable - Drinking water source<br>Category: Household water<br>• Study specific variable information (5)<br>• Fields matched: Category; Variable name | Ъ |           |  |
| Variable<br>Variables<br>Variable values      | 95<br>50         | Variable - Drinking water container<br>Category: Household water<br>> Study specific variable information (2)                                           | - |           |  |
| Filter fields<br>Select a result filter above |                  | Fields matched: Category; Variable name Variable - Drinking water treatment                                                                             |   |           |  |

## Search results are listed on the right side of the page

For each result:

- The top row shows the result type (Study, Variable, or Variable value) and the label of the search hit. In this example, it is a **Variable** called *Drinking water source*.
- The middle portion varies depending on the result type.
- Fields matched indicates where the search term appears.

## (1) Filter search results by Studies

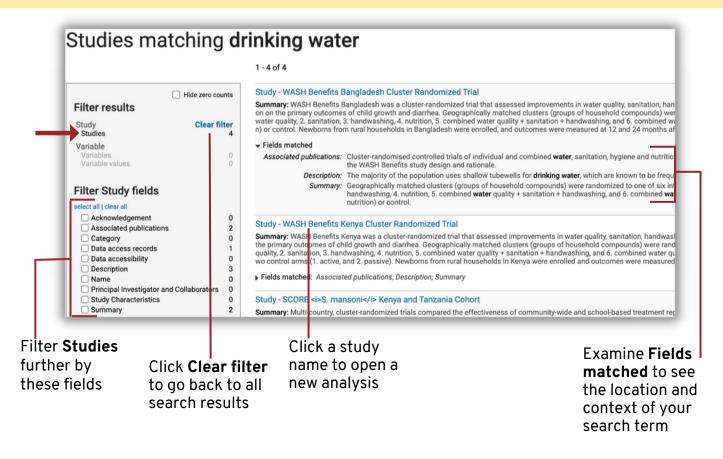

| Hide zero coun     Filter results | Category                      | Variable - Drinking water source<br>Category: Household water |                                  |                                                                                                    |                                                                                                    |  |  |
|-----------------------------------|-------------------------------|---------------------------------------------------------------|----------------------------------|----------------------------------------------------------------------------------------------------|----------------------------------------------------------------------------------------------------|--|--|
| Study<br>Studies                  |                               | specific variable info                                        | Entity                           | Original variable name                                                                                                    | Definition                                                                                                    |  |  |
| Variable Clear filte              |                               | LLINEUP Cluster<br>Randomized<br>Trial                        | Household                        | hh_06m::swater   hh_12m::otherscs  <br>hh_06m::otherscs   hh_18m::otherscs  <br>hh_12m::swater   hh_18m::swater  <br>hh_00m::swater | Main source of drinking water for members of the house                                                                                                    |  |  |
|                                   | C <sup>®</sup> View<br>0<br>9 | MAL-ED 0-60m<br>Cohort                                        | Household<br>repeated<br>measure | wami_0_5y::fsewdrink                                                                                                    | The main source of drinking water for members of the he<br>by season, the main source used at the time of interview<br>water were considered "Improved; except for Peru where<br>'Unimproved' due to site-specific circumstances. Socioec<br>every 6 months from 5-24 months and again at 60 month<br>assessments from 30-60 months. |  |  |
|                                   | C View                        | PRISM ICEMR<br>Cohort                                         | Household                        | swater                                                                                                    | Primary source of drinking water                                                                                                    |  |  |
|                                   | C <sup>®</sup> View           | PRISM2 ICEMR<br>Cohort                                        | Household                        | swater                                                                                                    | n/a                                                                                                    |  |  |
|                                   | C <sup>®</sup> View           | PROVIDE<br>Randomized<br>Controlled Trial                     | Household                        | ext_bv_ses::watr                                                                                                    | n/a                                                                                                    |  |  |
|                                   |                               | matched<br>ategory: Househol<br>le name: Drinking v           |                                  |                                                                                                    |                                                                                                    |  |  |

studies contain the variable, the original variable name used by the study team, its definition, etc.

(3) Filter search results by Variable values

or Variable name

| Hide zero count: Filter results |                     | Variable value - Boil drinking water, use bednet      |                              |                                    |  |  |
|---------------------------------|---------------------|-------------------------------------------------------|------------------------------|------------------------------------|--|--|
|                                 |                     | les having this value (1)                             | Entity                       | Variable name                      |  |  |
| Study<br>Studies                |                     | V Study name                                          | Entity                       |                                    |  |  |
| Variable Clear filte            | C <sup>®</sup> View | India ICEMR Meghalaya Cross-sectional                 | Participant repeated measure | Best personal vector interventions |  |  |
| Variables 50                    |                     | matched<br>ole value: Boil drinking water, use bednet |                              |                                    |  |  |
| Filter Variable value fields    | Variable            | e value - Clean surroundings, boil drink              | ing water                    |                                    |  |  |
| select all   clear all          | ▶ Variab            | ▶ Variables having this value (1)                     |                              |                                    |  |  |
| Variable value 50               | ) Fields            | matched: Variable value                               |                              |                                    |  |  |
|                                 |                     |                                                       |                              |                                    |  |  |

Please contact help@clinepidb.org with feedback or questions!